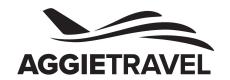

## MILEAGE LOG 2019

Input a complete origin and destination address as shown in the example below. If the destination does not have a specific address, please indicate the nearest intersection and explain in AggieTravel comments section.

| Traveler Name:                                                                                                    |                                                |             |                                                          |         | Month:                   |                                                       |          |  |
|----------------------------------------------------------------------------------------------------|------------------------------------------------|-------------|----------------------------------------------------------|---------|--------------------------|-------------------------------------------------------|----------|--|
| Date                                                                                                    | Origin                                         | ı           | Destination                                              |         | Busin                    | ess Purpose                                           | Distance |  |
| 01/01/2019                                                                                                    | UC Davis<br>One Shields Ave<br>Davis, CA 95616 | 100 Pine St | General of Ireland<br>treet, Suite 3350<br>sco, CA 94111 |         | Round trip<br>meeting to | o for academic<br>o propose new<br>n on international | 140      |  |
|                                                                                                    |                                                |             |                                                          |         |                          |                                                       |          |  |
|                                                                                                    |                                                |             |                                                          |         |                          |                                                       |          |  |
|                                                                                                    |                                                |             |                                                          |         |                          |                                                       |          |  |
|                                                                                                    |                                                |             |                                                          |         |                          |                                                       |          |  |
|                                                                                                    |                                                |             |                                                          |         |                          |                                                       |          |  |
|                                                                                                    |                                                |             |                                                          |         |                          |                                                       |          |  |
|                                                                                                    |                                                |             |                                                          |         |                          |                                                       |          |  |
|                                                                                                    |                                                |             |                                                          |         |                          |                                                       |          |  |
|                                                                                                    |                                                |             |                                                          |         |                          |                                                       |          |  |
|                                                                                                    |                                                |             |                                                          |         |                          |                                                       |          |  |
|                                                                                                    |                                                |             |                                                          |         |                          |                                                       |          |  |
|                                                                                                    |                                                |             |                                                          |         |                          |                                                       |          |  |
| Directions:                                                                                                    |                                                |             | Select the mileage rate:                                 |         | e:                       | Total Miles                                           |          |  |
| Complete fields, select mileage rate, then print to PDF to ensure proper formatting when uploaded to AggieTravel. Enter amount calculated in AggieTravel. Attach PDF to AggieTravel. |                                                |             | Standard                                                 | \$0.58  | /mile                    | Enter this am                                         |          |  |
|                                                                                                    |                                                |             | Relocation                                               | \$0.20, | /mile                    | AggieTravel:                                          |          |  |
|                                                                                                    |                                                |             | Volunteer                                                | \$0.14, | /mile                    |                                                       |          |  |
|                                                                                                    |                                                |             | Medical                                                  | \$0.20, | /mile                    |                                                       |          |  |